## Adobe MAX 2021 Agenda<br> **Adobe MAX 2021 Agenda**

Browse through hundreds of keynotes, sessions, and labs to make the most of your MAX experience.

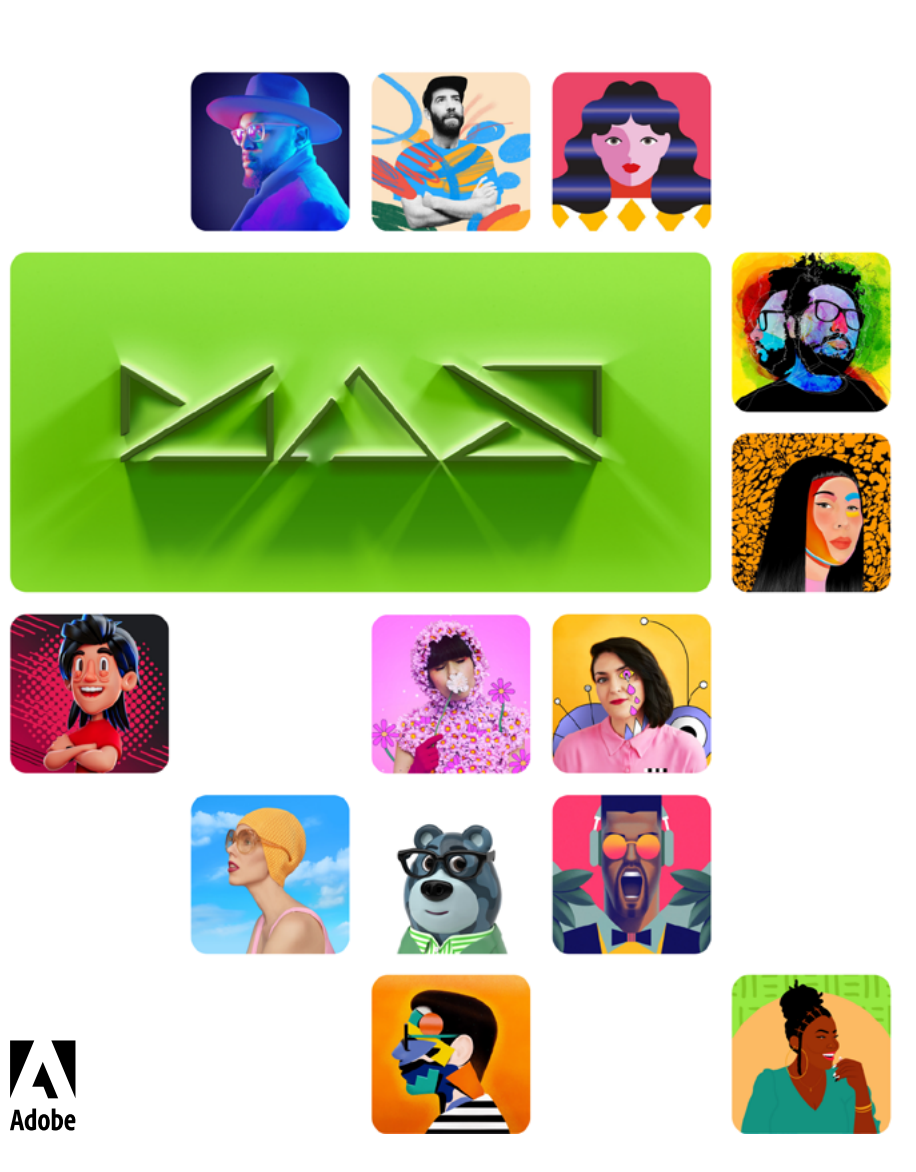

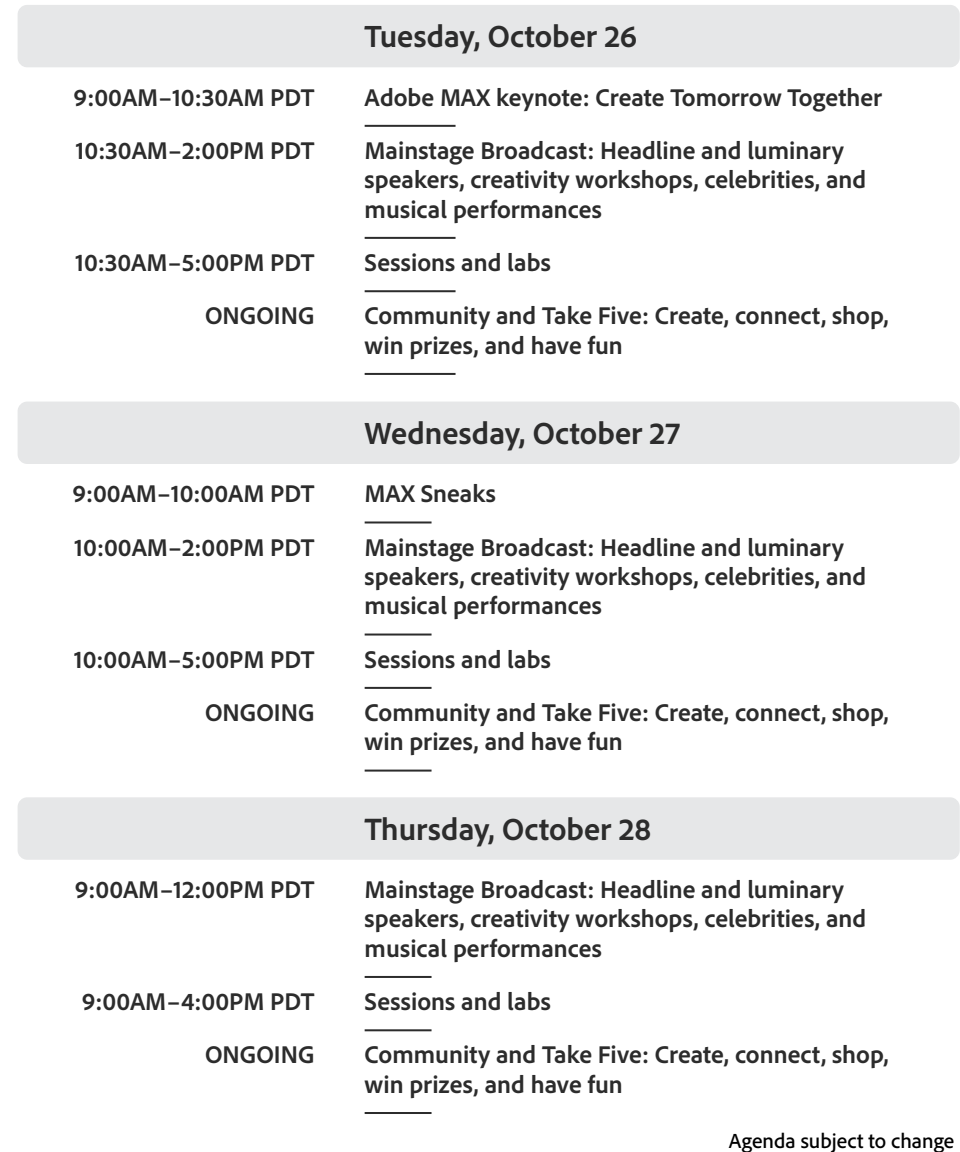

**MB** – Mainstage Broadcast **S** – Session **L** – Lab **MTS** – Meet the Speakers **MTT** – Meet the Adobe Teams **SE SSION ID LEGEND** 

**FT** – First Takes

<span id="page-1-0"></span>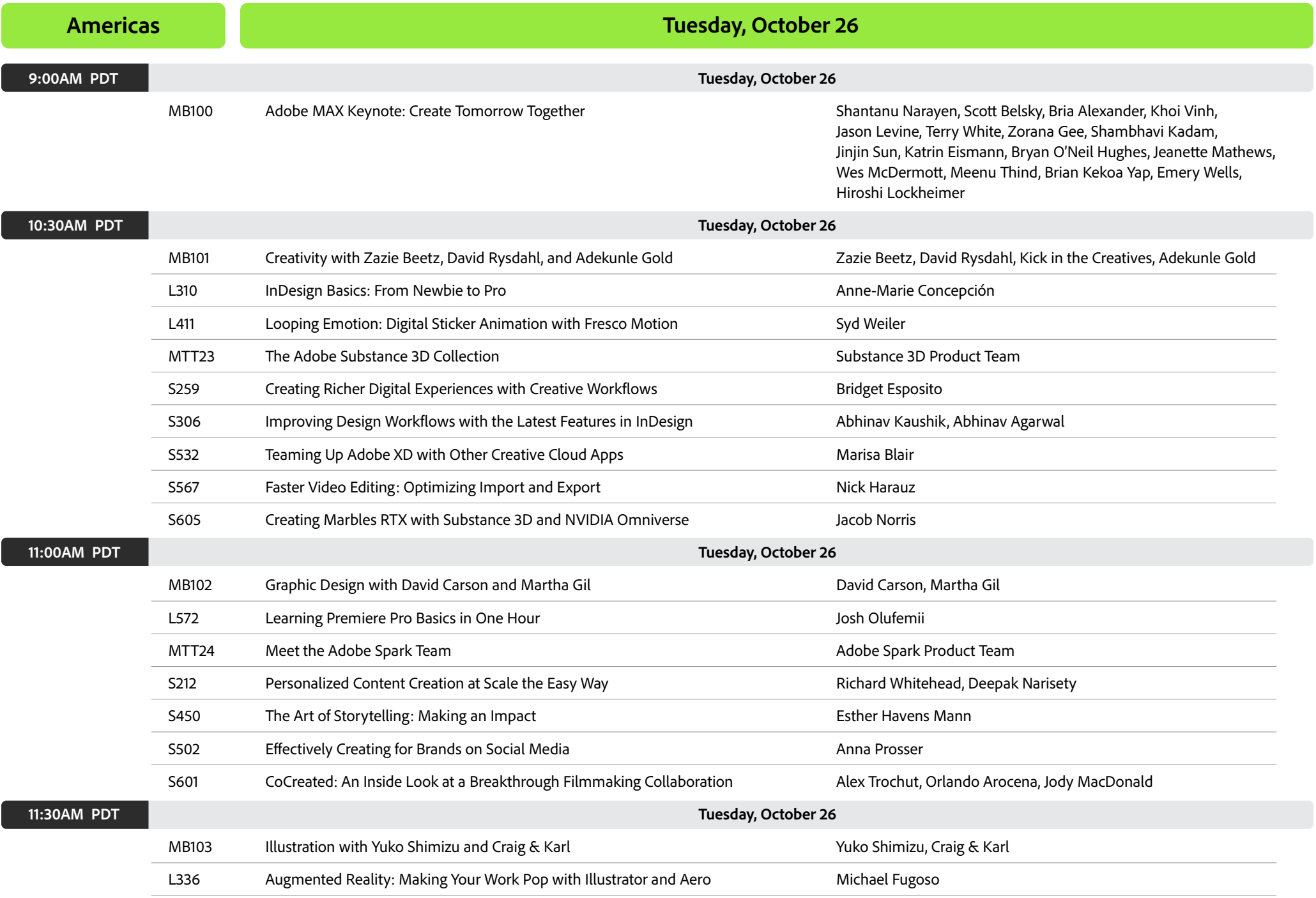

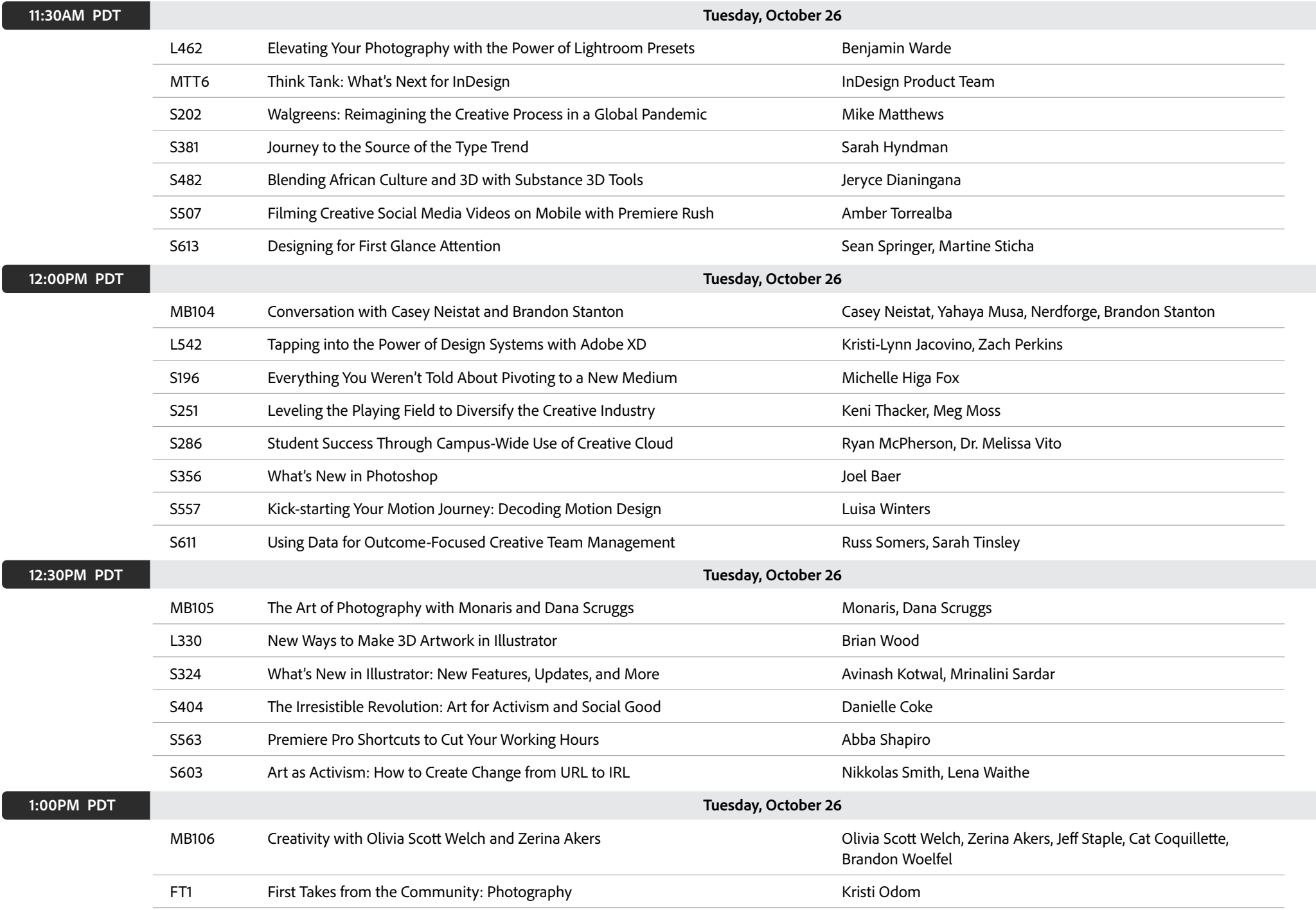

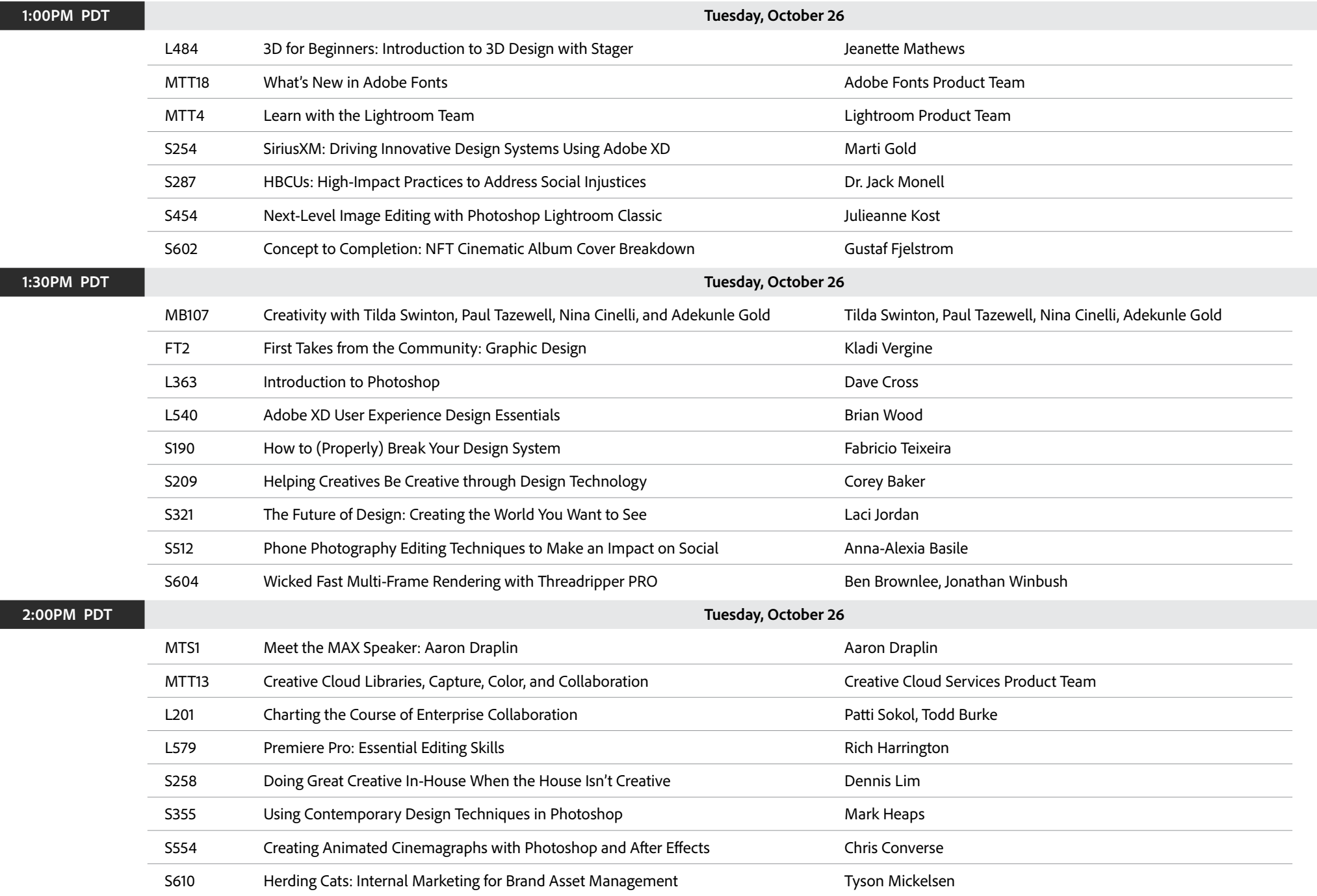

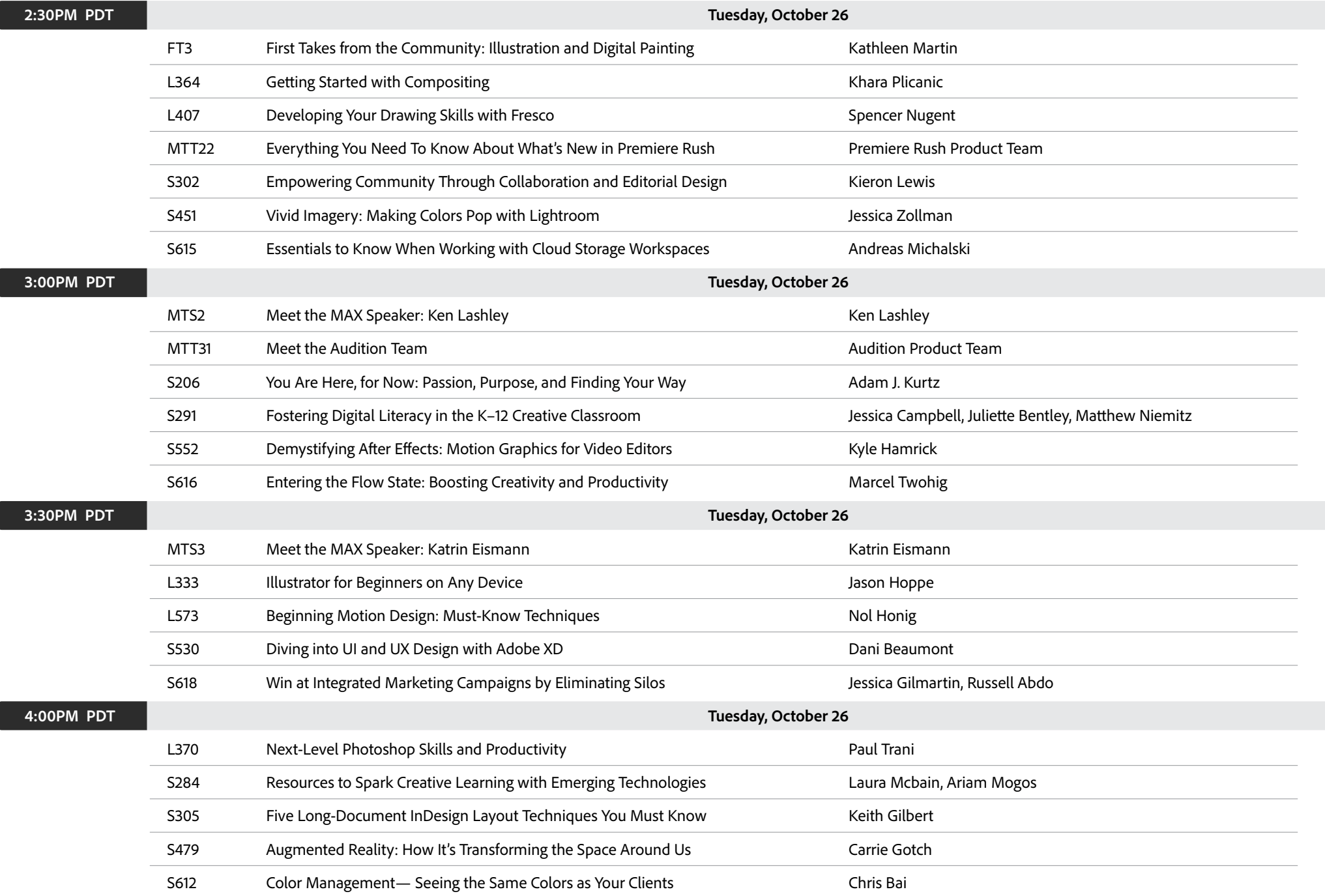

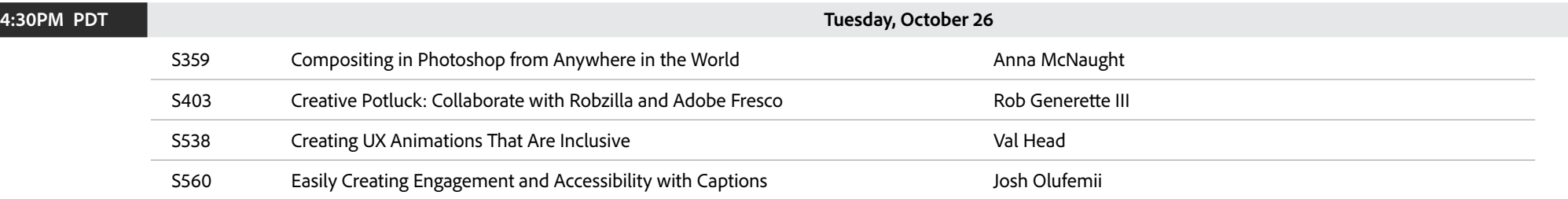

<span id="page-6-0"></span>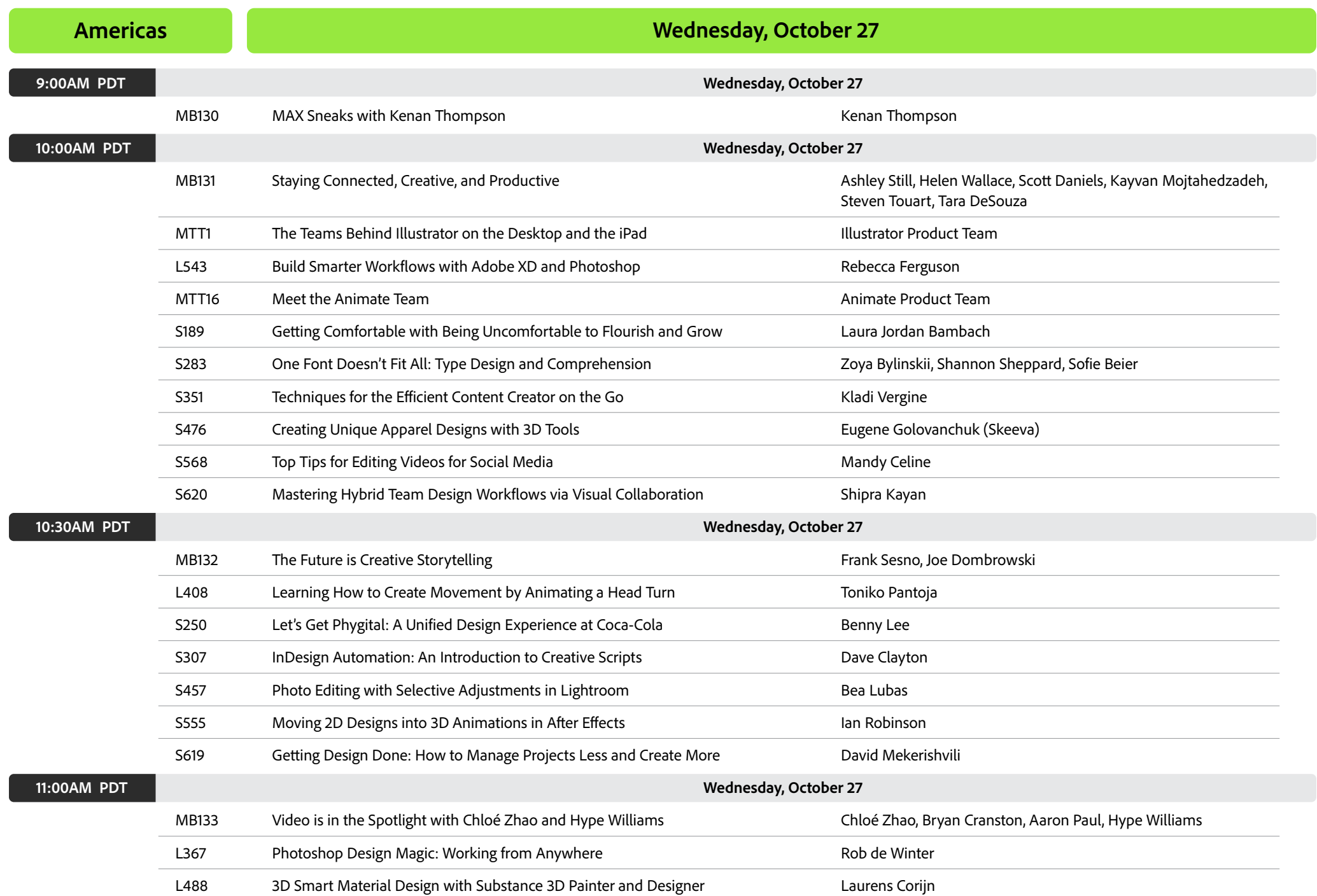

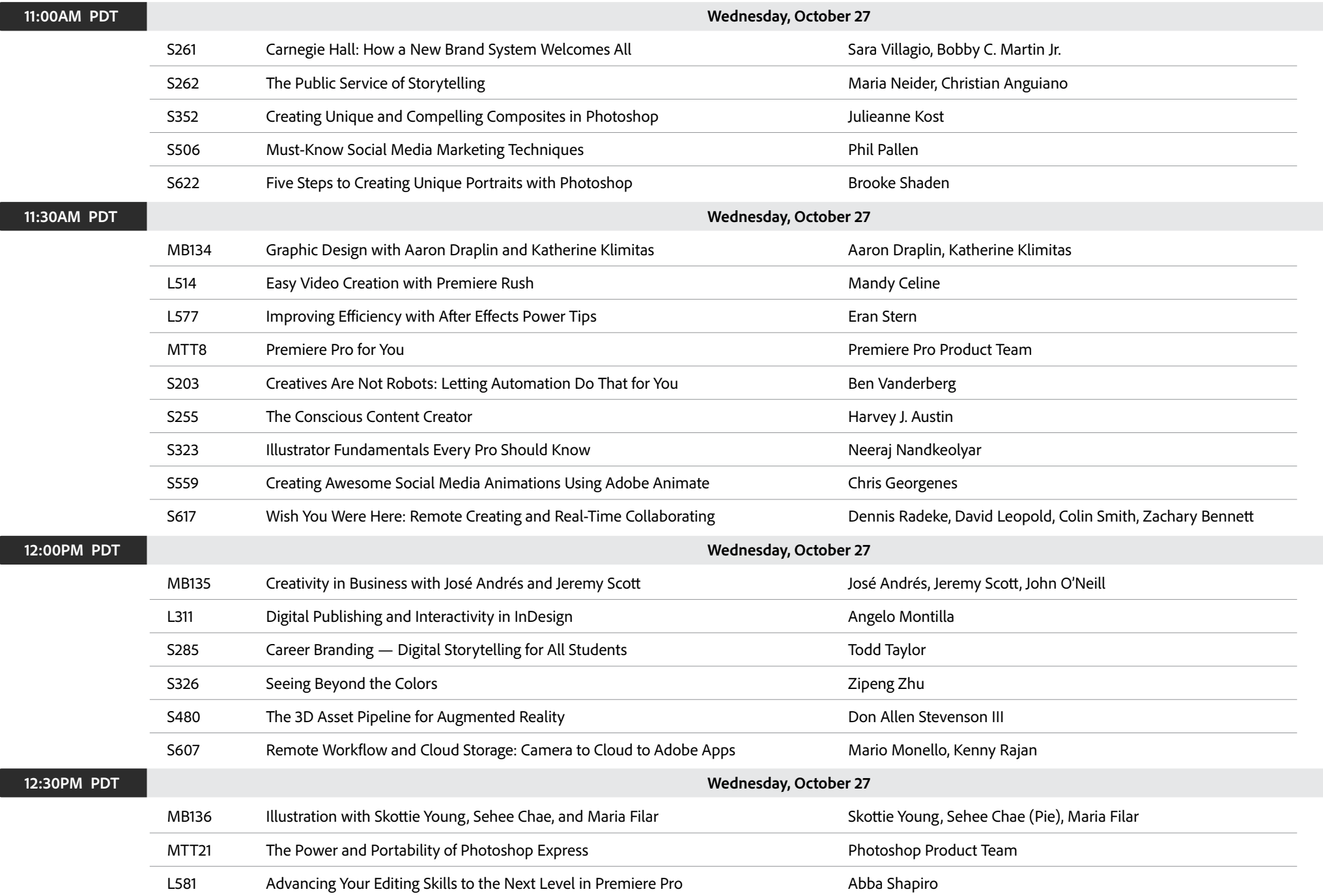

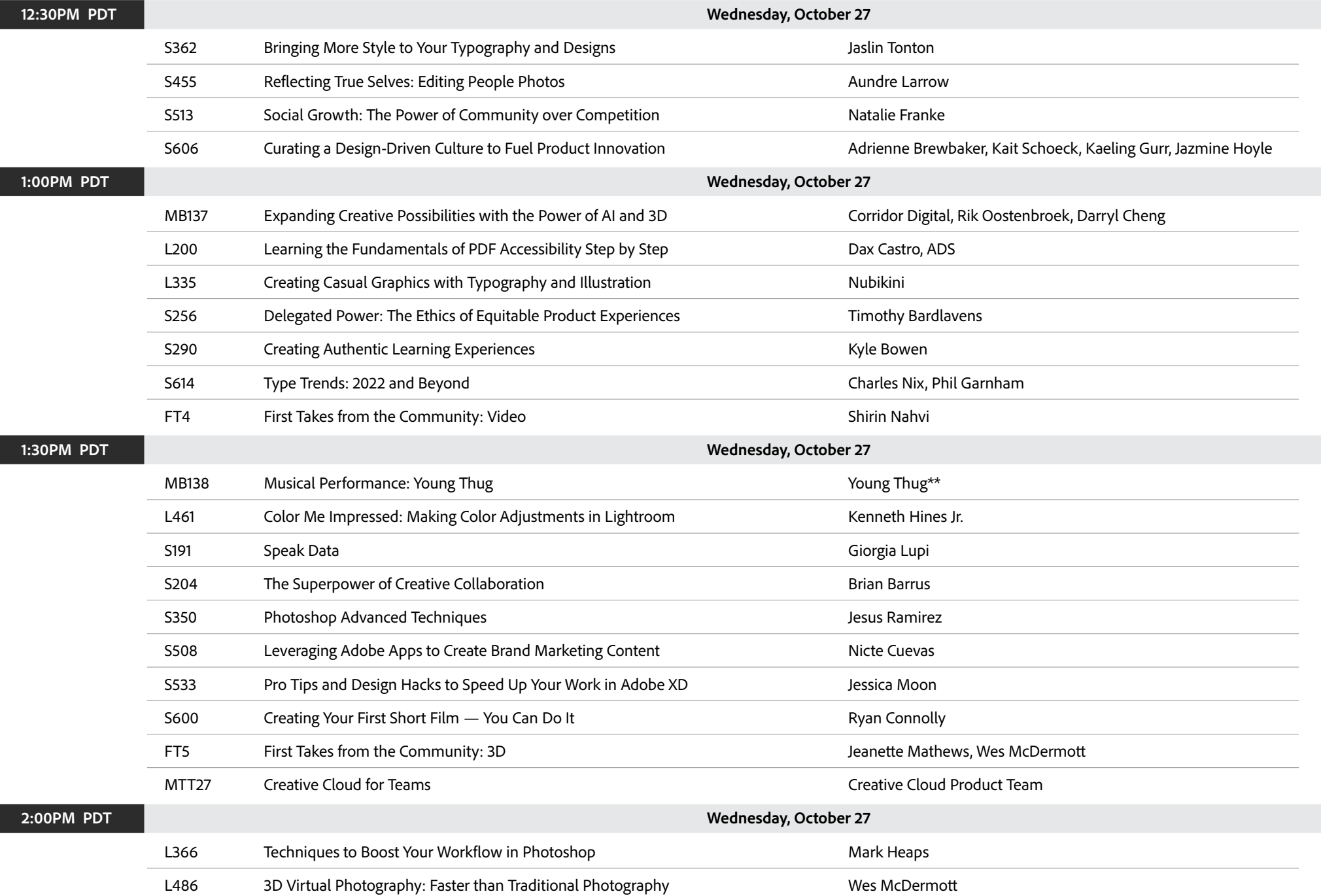

 $\sqrt{2}$ 

r

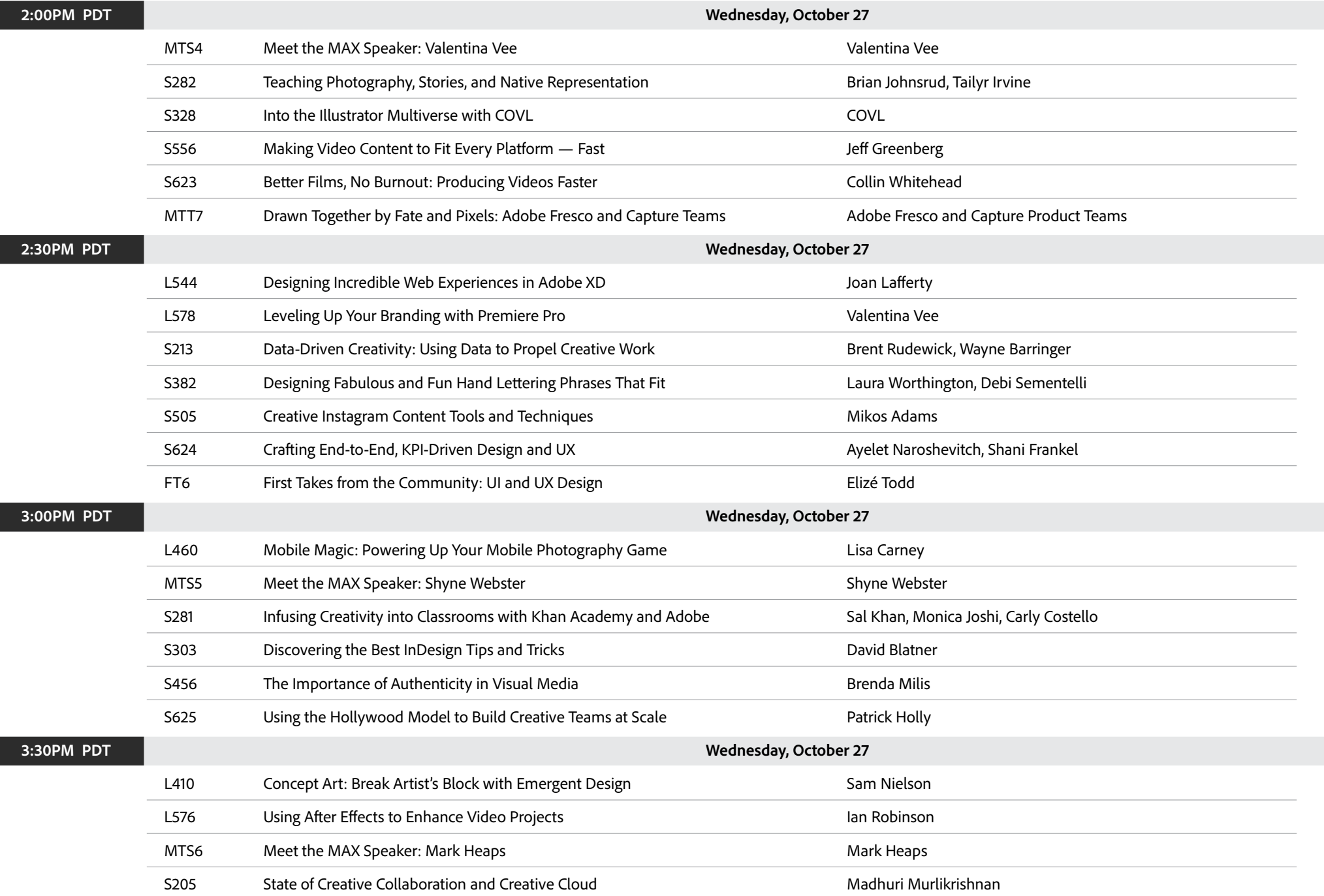

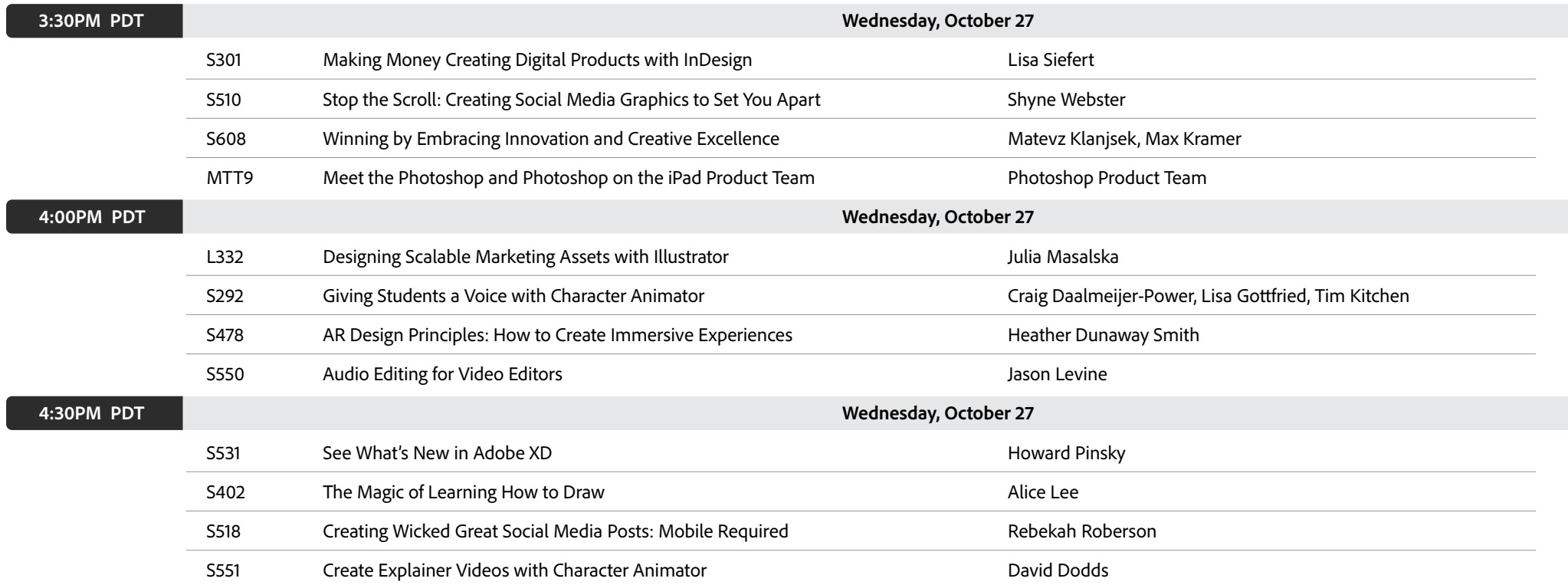

## <span id="page-11-0"></span>**Americas Thursday, October 28**

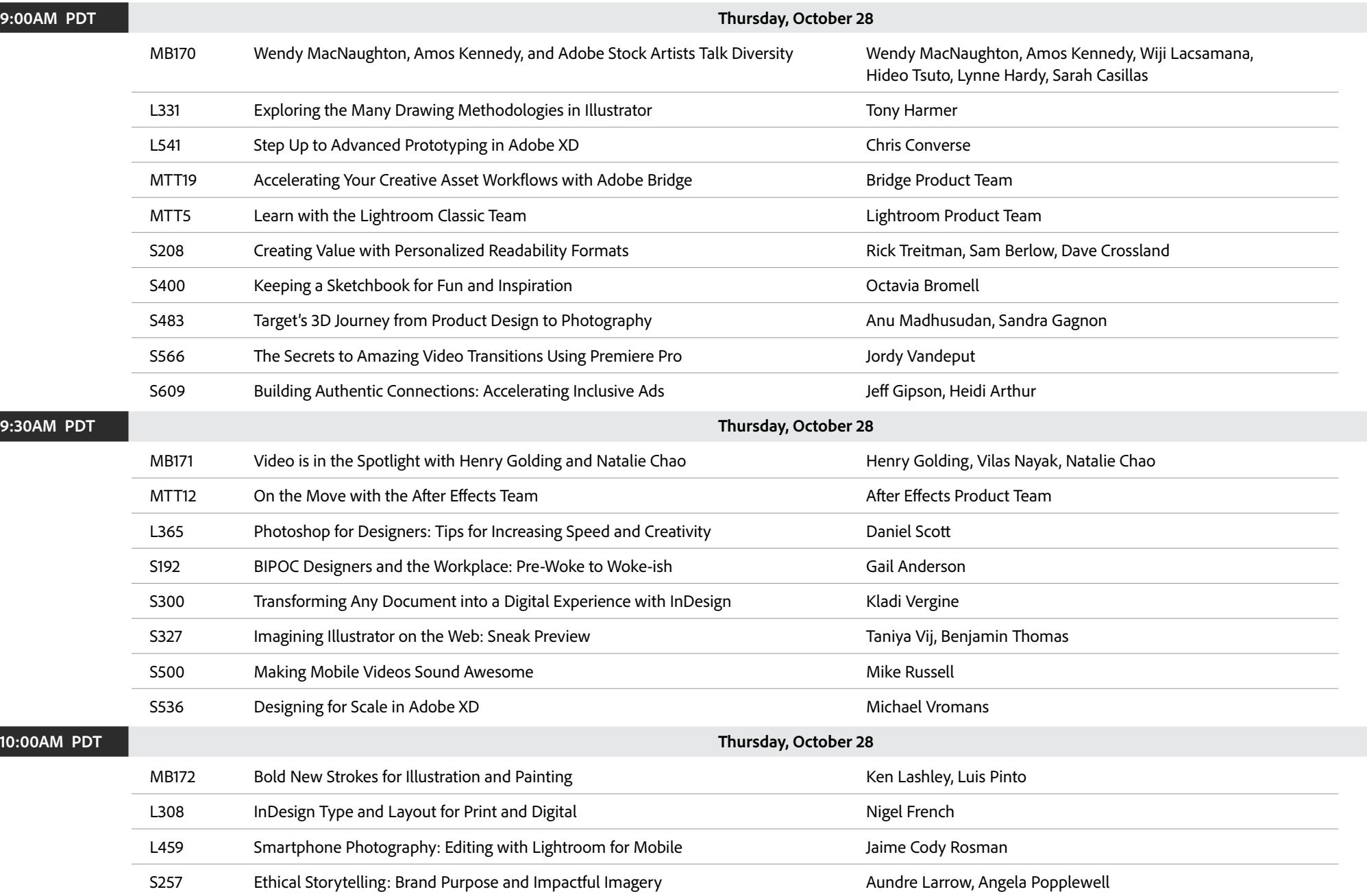

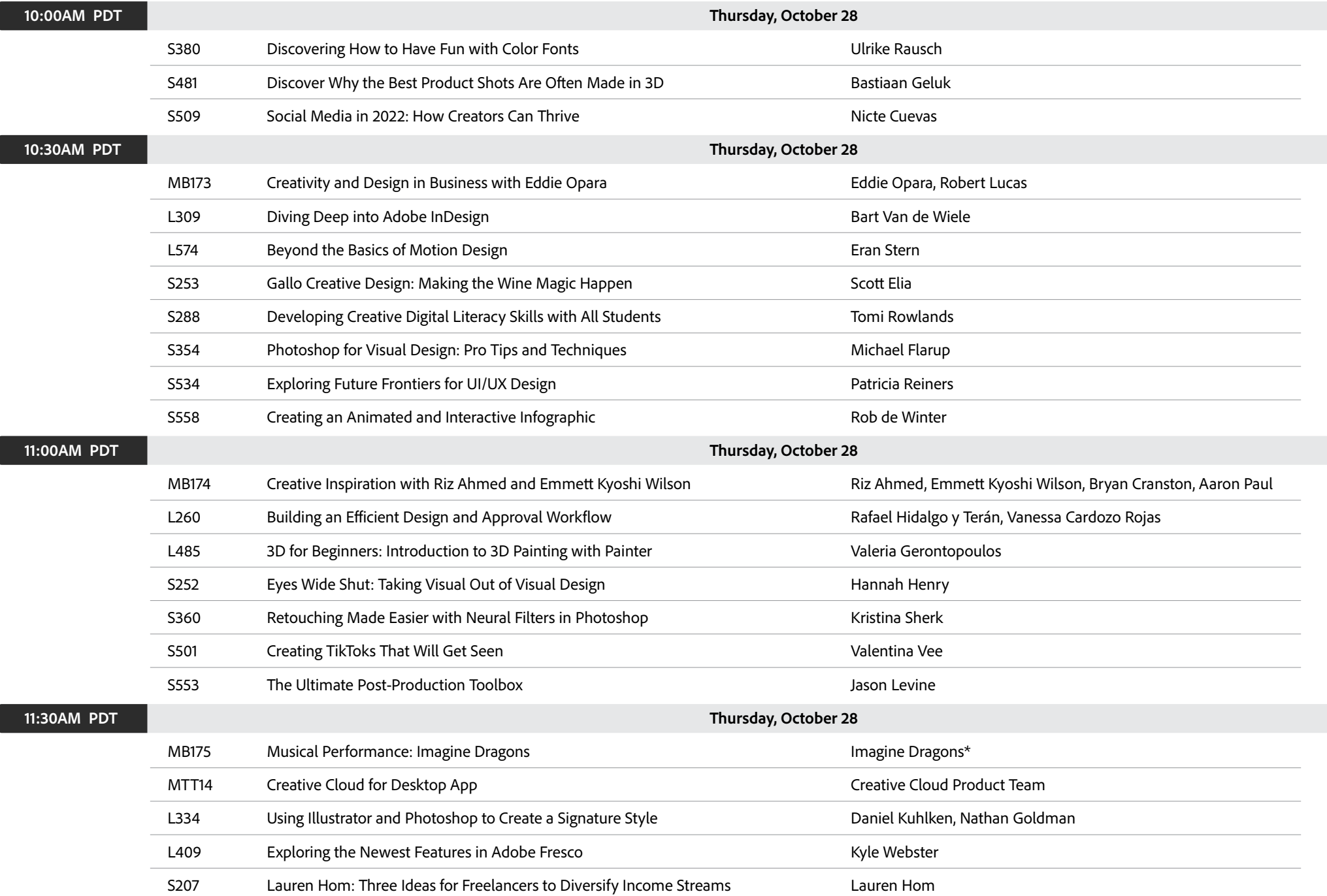

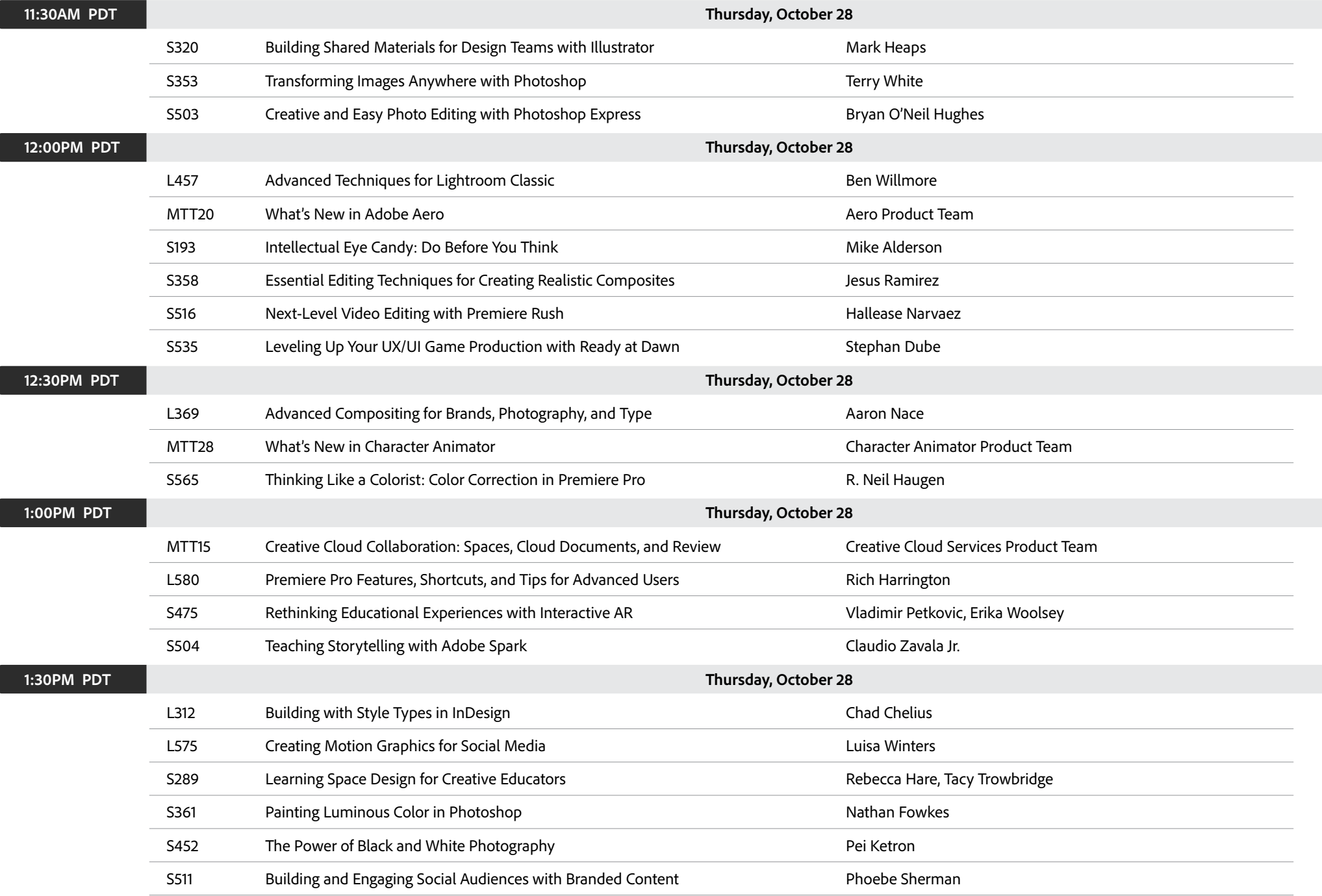

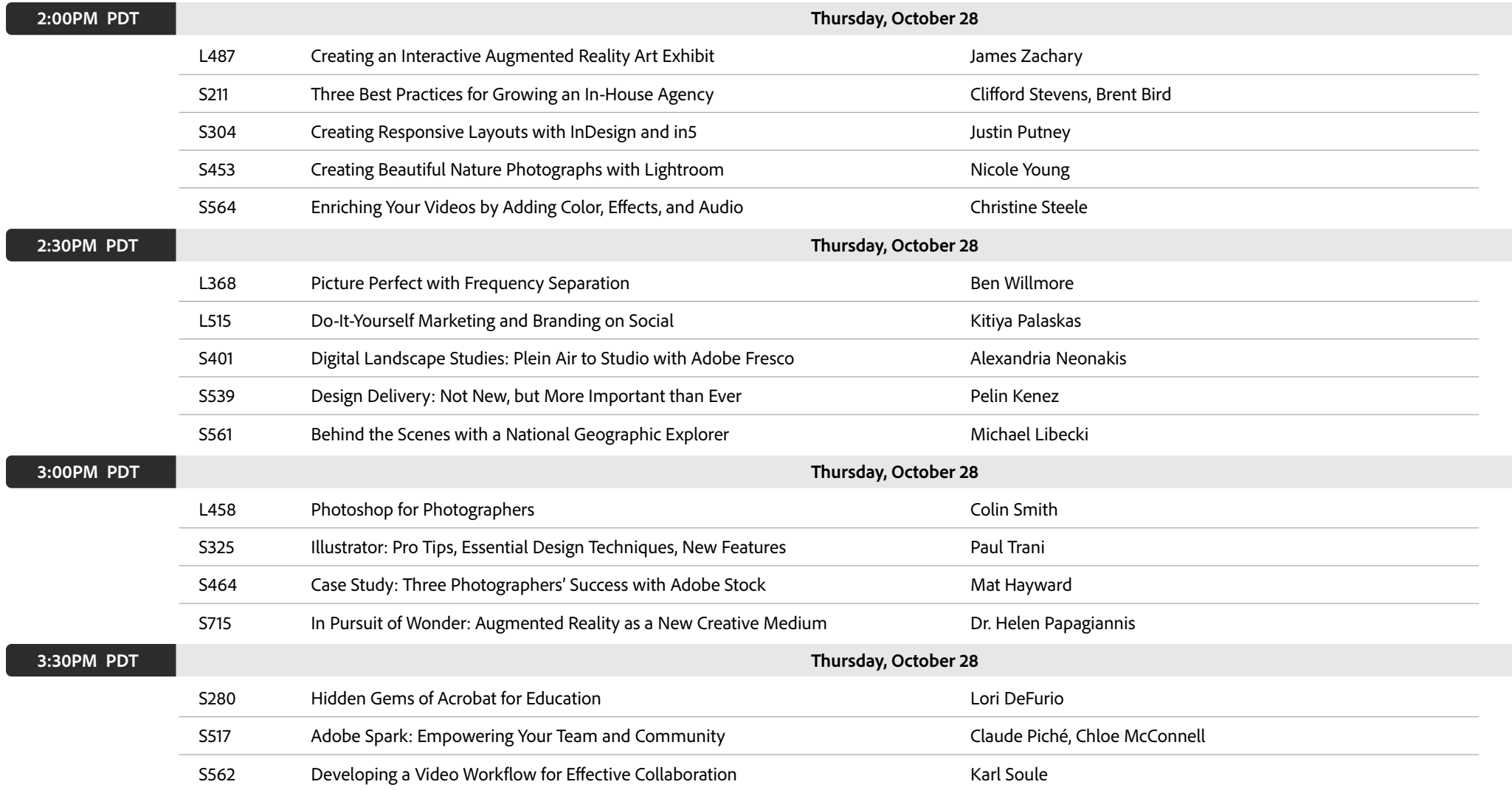

 $\sqrt{2}$